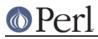

# NAME

IPC::Semaphore - SysV Semaphore IPC object class

# **SYNOPSIS**

```
use IPC::SysV qw(IPC_PRIVATE S_IRUSR S_IWUSR IPC_CREAT);
use IPC::Semaphore;
$sem = new IPC::Semaphore(IPC_PRIVATE, 10, S_IRUSR | S_IWUSR |
IPC_CREAT);
$sem->setall( (0) x 10);
@sem = $sem->getall;
$ncnt = $sem->getall;
$zcnt = $sem->getacnt;
$zcnt = $sem->getzcnt;
$ds = $sem->stat;
$sem->remove;
```

# DESCRIPTION

A class providing an object based interface to SysV IPC semaphores.

# **METHODS**

new (KEY, NSEMS, FLAGS)

Create a new semaphore set associated with KEY. NSEMS is the number of semaphores in the set. A new set is created if

- KEY is equal to IPC\_PRIVATE
- KEY does not already have a semaphore identifier associated with it, and FLAGS & IPC\_CREAT is true.

On creation of a new semaphore set FLAGS is used to set the permissions. Be careful not to set any flags that the Sys V IPC implementation does not allow: in some systems setting execute bits makes the operations fail.

getall

Returns the values of the semaphore set as an array.

## getncnt (SEM)

Returns the number of processes waiting for the semaphore  ${\tt SEM}$  to become greater than its current value

getpid (SEM)

Returns the process id of the last process that performed an operation on the semaphore SEM.

getval (SEM)

Returns the current value of the semaphore SEM.

getzcnt (SEM)

Returns the number of processes waiting for the semaphore SEM to become zero.

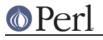

id

Returns the system identifier for the semaphore set.

### op ( OPLIST )

OPLIST is a list of operations to pass to semop. OPLIST is a concatenation of smaller lists, each which has three values. The first is the semaphore number, the second is the operation and the last is a flags value. See *semop* for more details. For example

\$sem->op( 0, -1, IPC\_NOWAIT, 1, 1, IPC\_NOWAIT );

#### remove

Remove and destroy the semaphore set from the system.

## set (STAT)

```
set ( NAME => VALUE [, NAME => VALUE ...] )
```

 ${\tt set}$  will set the following values of the  ${\tt stat}$  structure associated with the semaphore set.

uid gid mode (only the permission bits)

set accepts either a stat object, as returned by the stat method, or a list of *name-value* pairs.

### setall (VALUES)

Sets all values in the semaphore set to those given on the VALUES list. VALUES must contain the correct number of values.

#### setval ( N , VALUE )

Set the Nth value in the semaphore set to VALUE

#### stat

Returns an object of type IPC::Semaphore::stat which is a sub-class of Class::Struct . It provides the following fields. For a description of these fields see your system documentation.

uid gid cuid cgid mode ctime otime nsems

## SEE ALSO

IPC::SysV Class::Struct semget semctl semop

## AUTHOR

Graham Barr <gbarr@pobox.com>

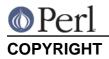

Copyright (c) 1997 Graham Barr. All rights reserved. This program is free software; you can redistribute it and/or modify it under the same terms as Perl itself.